### JavaプログラミングⅠ

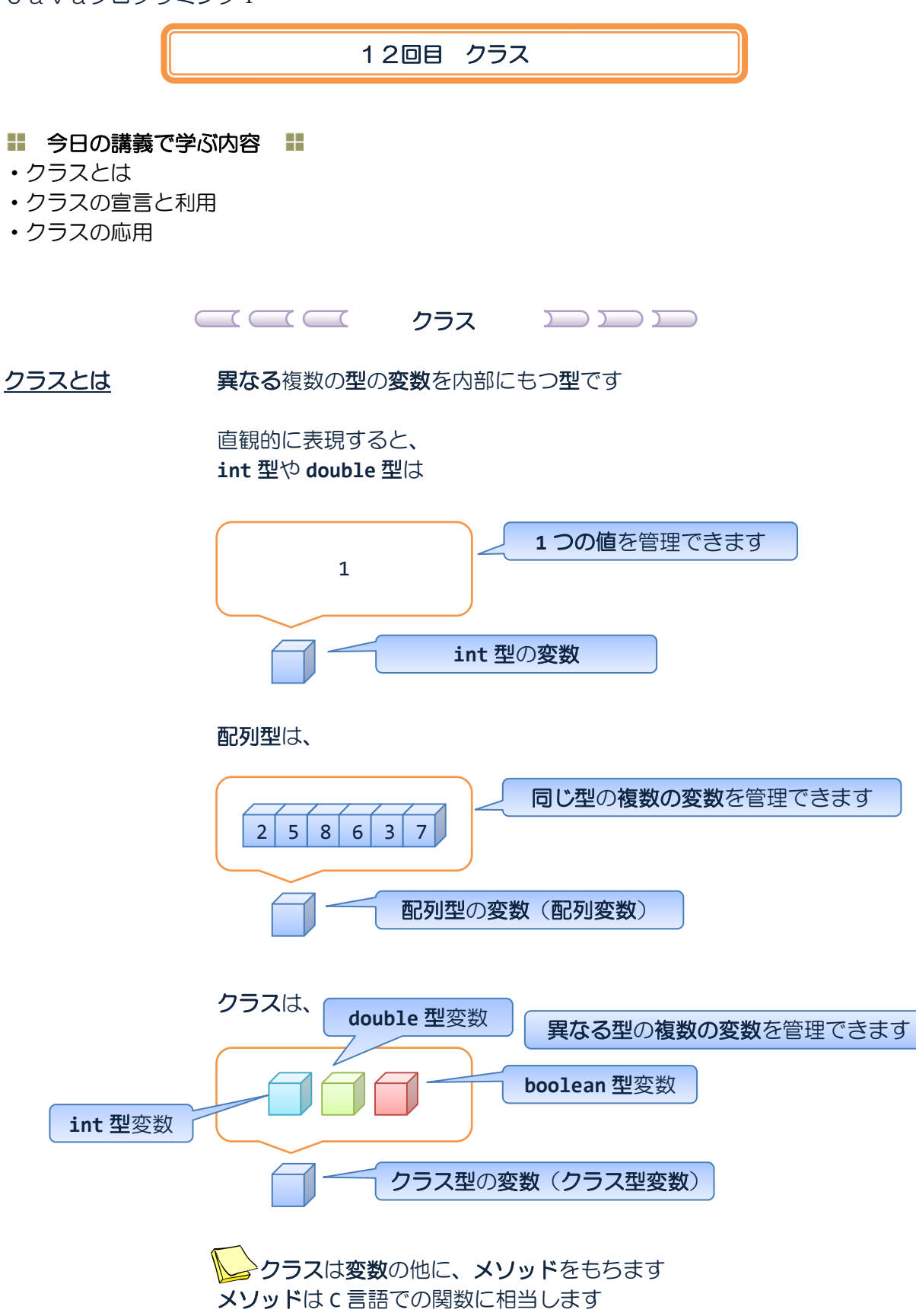

## クラスの宣言

## クラスの宣言 クラスのフィールド(変数のことです)とメソッド(関数のことです) を宣言して、新しい型として利用できるようにします

フィールドとメソッドはクラスのメンバといいます

クラスの宣言はキーワード **class** を指定して次のように行います

**class** クラス名 **{**クラスのメンバ**}**

クラスのメンバは以下のように宣言します

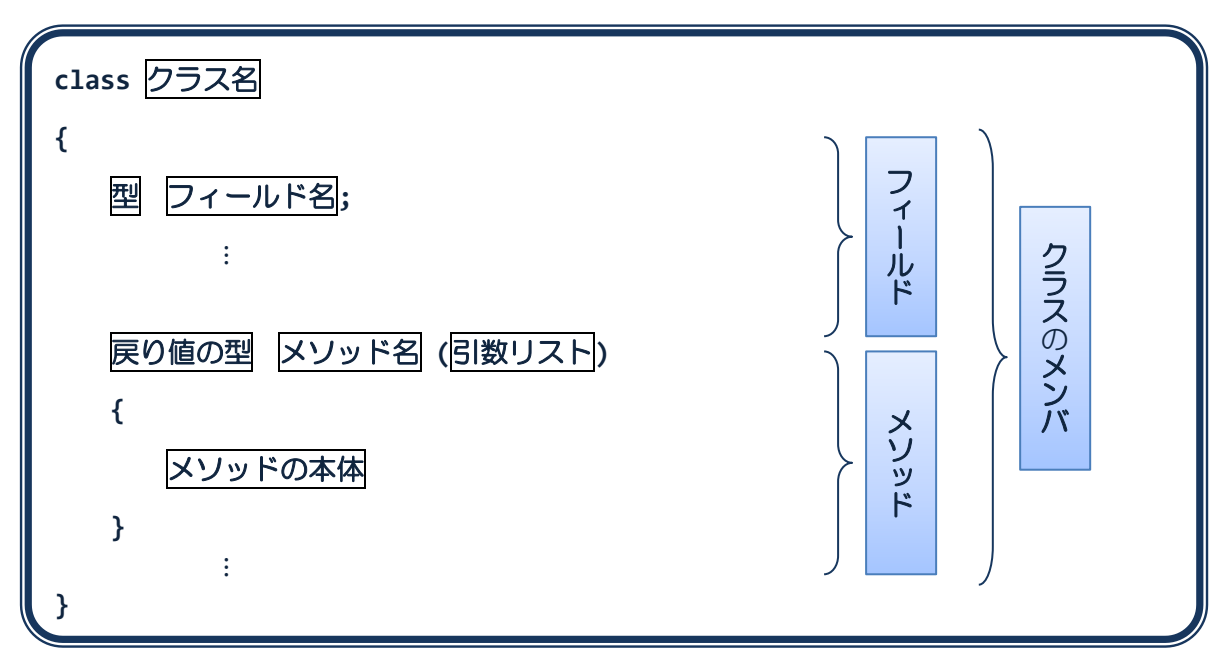

ん♪クラスのメンバはフィールドとメソッド以外のものを持つこともできます ここでは基本的なフィールドとメソッドをおさえておきましょう

<u>→</u>メソッドについてはJavaプログラミングⅡで詳しく説明します

たとえば、

車はナンバーとガソリン量をもっています

したがって、

ナンバーとガソリン量をフィールドにもつクラス **Car** は次のように宣言することができます

ソースコード例

ソースファイル名:Sample12\_1.java

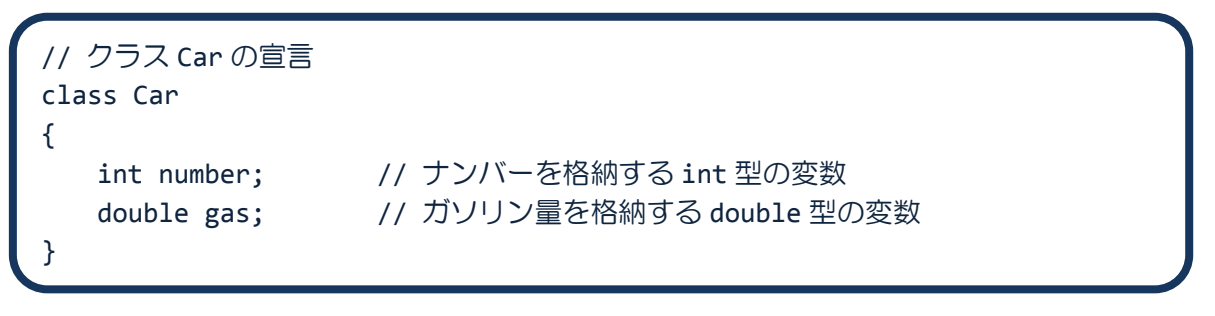

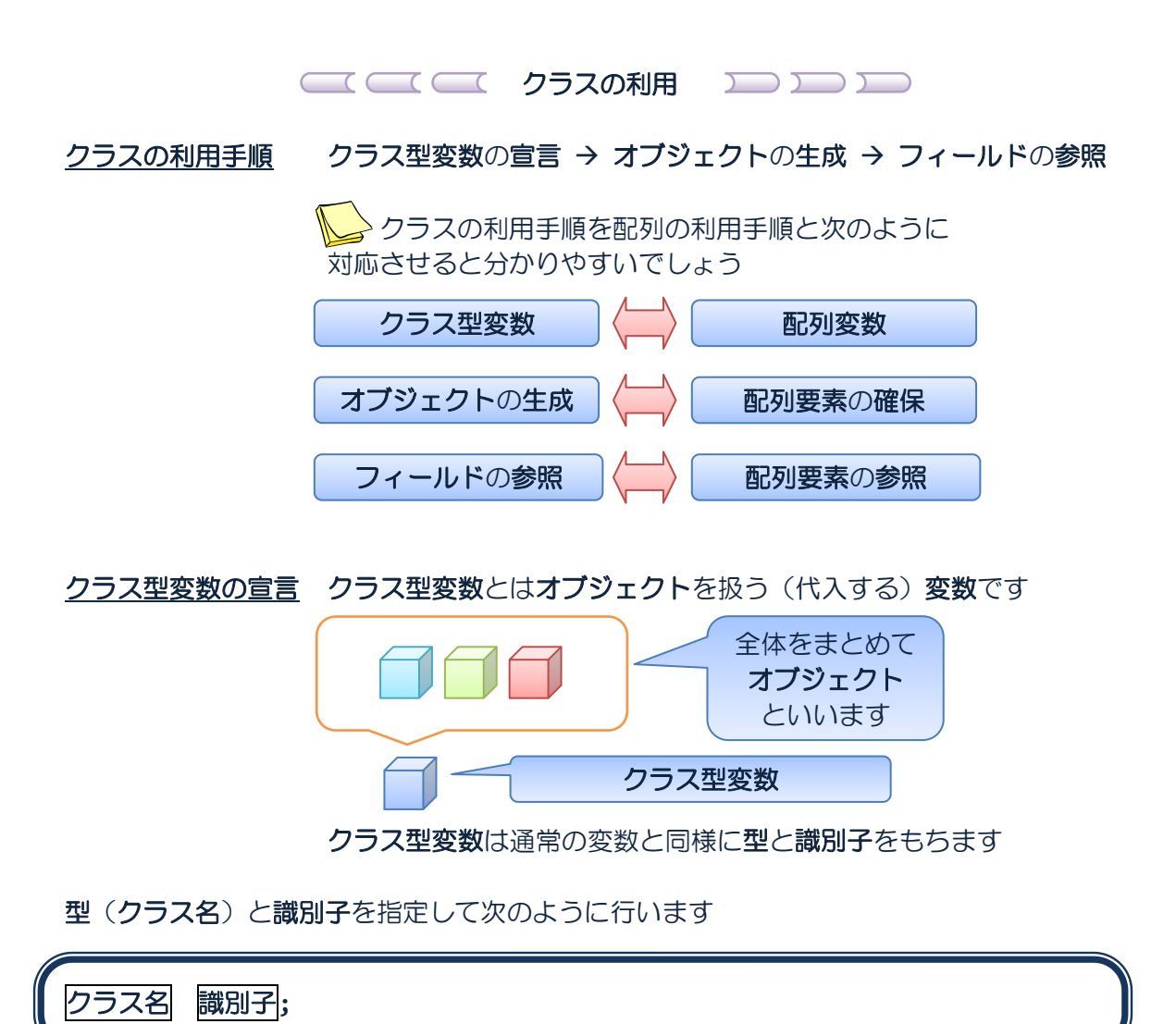

たとえば、

**Sample12\_1.java** で宣言したクラス Car 型の変数(クラス型変数)を宣言するには、

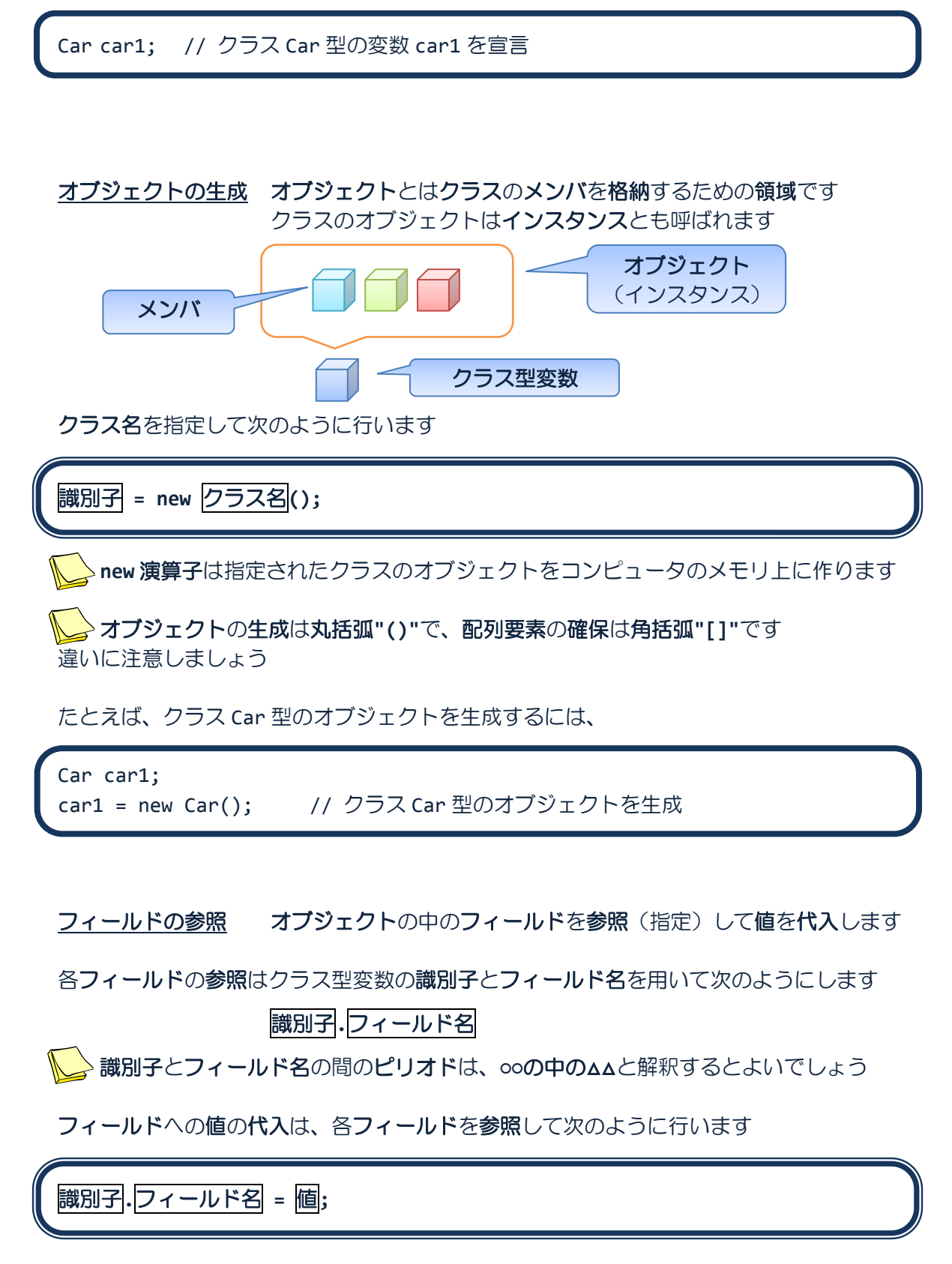

たとえば、

クラス Car 型のオブジェクト car1 のフィールド number と gas に値を代入するには、

car1.number = 9129; car1.gas=30.0;

 フィールドはオブジェクトが生成されたときに予め以下のデフォルト値が代入されます (型) (デフォルト値) boolean false char 0('¥u0000') byte、short、int、long 0 float、double、 0.0 配列変数、クラス型変数 null ※null についてはJavaプログラミングⅡで説明します ソースコード例 ソースファイル名:Sample12\_2.java // 車クラスの宣言とその利用 // クラス Car の宣言 class Car { int number; // ナンバー double gas; // ガソリン量 } class Sample12\_2 { public static void main(String[] args) { Car car1; // クラス Car 型の変数 car1 = new Car(); // クラス Car 型のオブジェクトを生成 // 上記を同時に行うこともできる // Car car1 = new Car(); // 各フィールドに値を代入  $car1.number = 9129;$  $car1.gas = 30.0;$ // 各フィールドの値を出力 System.out.println("車のナンバーは" + car1.number + "です。"); System.out.println("ガソリン量は" + car1.gas + "です。"); } } CPad に main()メソッドを含むクラス 名を知らせるため、main()メソッドを 含むクラス名をファイル名と一致させ ましょう

実行画面

車のナンバーは 9129 です。 ガソリン量は 30.0 です。

## クラス型変数は参照型変数**?**基本型変数**?**

参照型変数には、配列変数とクラス型変数があります 例題 **Sample12\_2** のクラス型変数の振る舞いは図的に次のように理解できます

**Car car1;** // クラス Car 型の変数

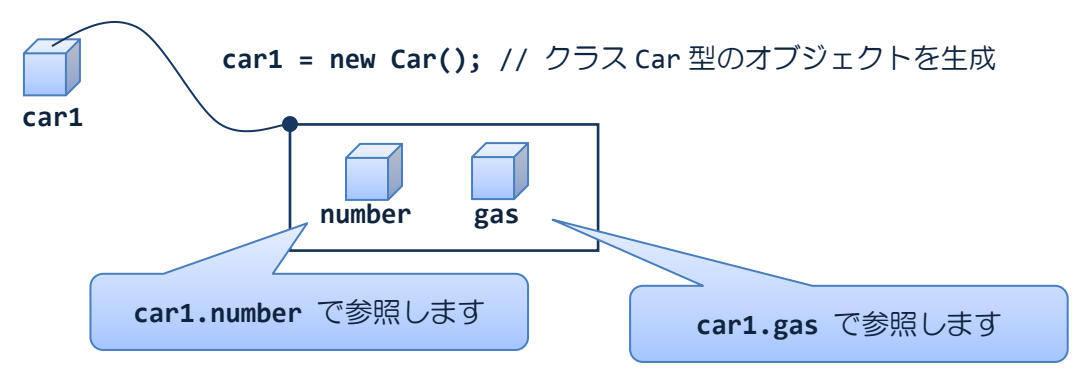

## 2 クラスの配列を作ってみましょう

クラス型は **int** 型や **double** 型と同じで型の **1** つです int 型の配列や double 型の配列と同様に、クラス型の配列を作成することができます

### ソースコード例

ソースファイル名:Sample12\_3.java

```
// 車クラスの配列
// クラス Car の宣言
class Car
{
  int number; // ナンバー
  double gas; // ガソリン量
}
class Sample12_3
{
  public static void main(String[] args)
   {
      Car[] car; // クラス Car 型の配列型の変数(配列変数)
      car = new Car[2]; // クラス Car 型の変数 (配列要素) を2つ分
      car[0] = new Car();// クラス Car 型のオブジェクトを 1 つ生成
      car[1] = new Car();// 新たにクラス Car 型のオブジェクトを 1 つ生成
      // 各フィールドに値を代入
      car[0].number = 9129;
      car[0].gas = 30.0;car[1].number = 1234;
      car[1].gas = 15.5;// 各フィールドの値を出力
      for(int i=0;i<car.length;i++)
      {
         System.out.println( i +"番目の車情報:");
         System.out.println("車のナンバーは" + car[i].number + "です。");
         System.out.println("ガソリン量は" + car[i].gas + "です。");
      }
  }
}
```
## 実行画面

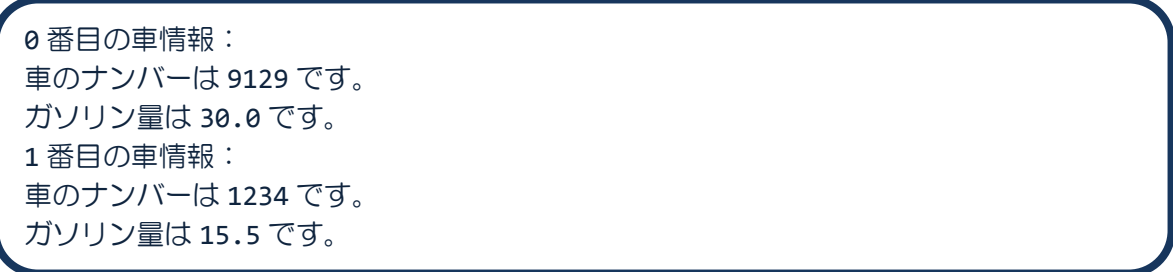

例題 **Sample12\_3** の変数の振る舞いは図的に次のように理解できます

【int 型の配列の場合】

**int[] ary;** // int 型の配列型の変数

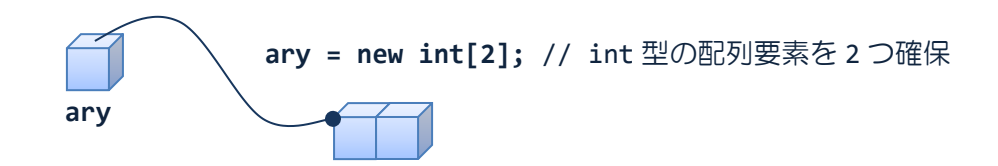

【クラス型の配列の場合】

**Car[] car1;** // クラス Car 型の配列型の変数

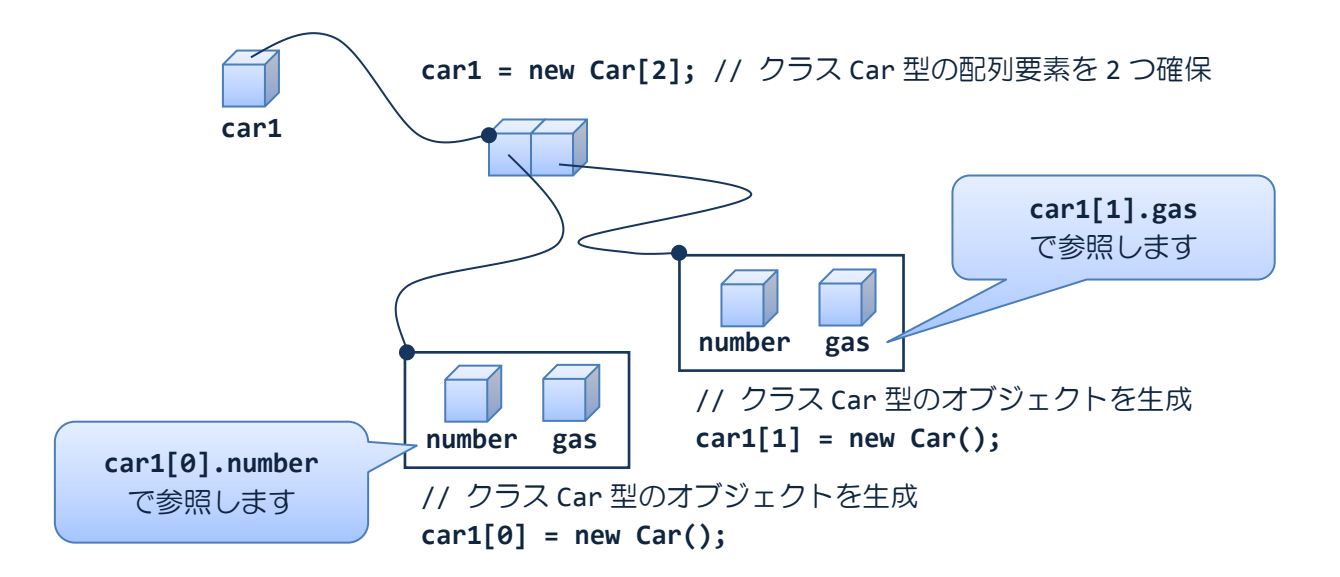

# クラスのメンバにクラス型変数を宣言してみましょう

クラス型は **int** 型や **double** 型と同じで型の **1** つです int 型や double 型の変数をメンバにできるようにクラス型の変数をメンバにできます

```
ソースコード例
```
ソースファイル名: Sample12 4.java

```
// 車クラスを別のクラスのメンバにする
// クラス Car の宣言
class Car
{
   int number; // ナンバー
   double gas; // ガソリン量
}
// クラス Car をメンバに持つクラス Owner の宣言
class Owner
{
   String name;
   int age;
   Car mycar; // クラス Car 型の変数をメンバにもつ
}
class Sample12_4
{
   public static void main(String[] args)
   {
      Owner owner1; アンプス Owner 型の変数
      owner1 = new Owner(); // クラス Owner 型のオブジェクトを生成
      owner1.name = "Java";
      owner1.age = 21;owner1.mycar = new Car(); // クラス Car 型のオブジェクトを生成
      owner1.mycar.number = 9129;
      owner1.mycar.gas = 30.0;
      // 各フィールドの値を出力
      System.out.println("所有者");
      System.out.println("名 前:"+owner1.name);
      System.out.println("年 齢:"+owner1.age);
      System.out.println("車");
      System.out.println("車ナンバー:"+owner1.mycar.number);
      System.out.println("ガソリン量:"+owner1.mycar.gas);
   }
}
```
#### 実行画面

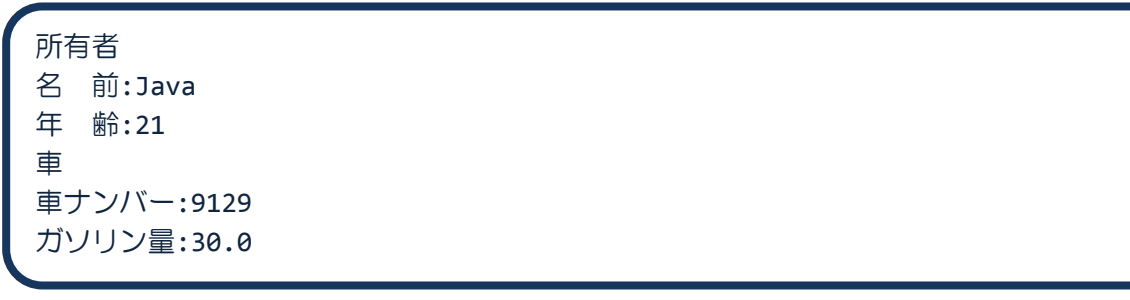

#### 例題 **Sample12\_4** の変数の振る舞いは図的に次のように理解できます

**Owner owner1; // クラス Owner 型の変数** 

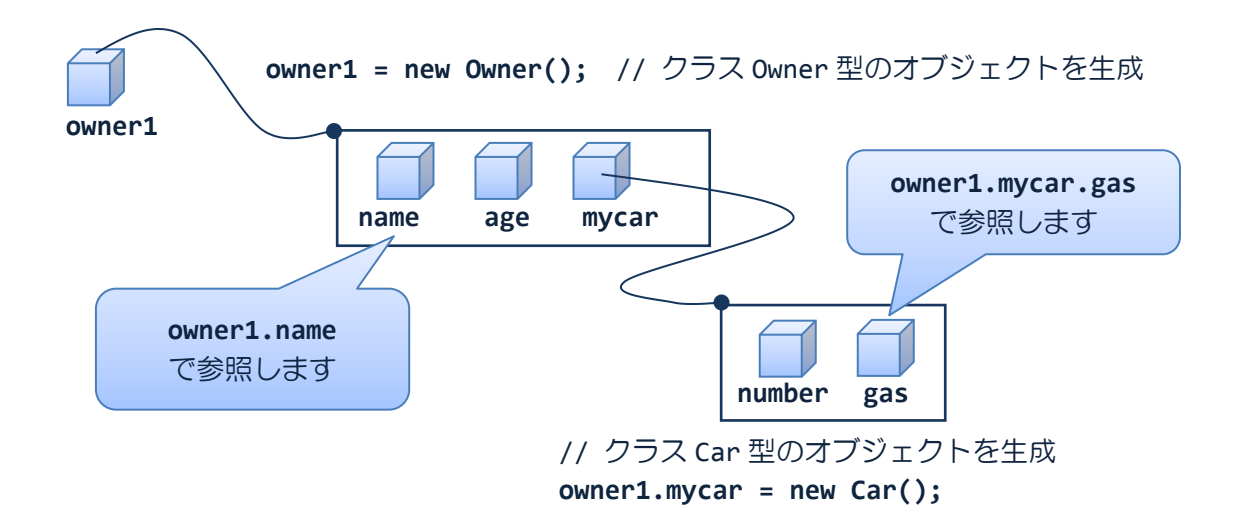

#### ■ 今日の講義のまとめ ■

・クラスを用いることにより、異なる複数の型の変数を一括して管理できます。

・クラスがもつフィールド(変数)やメソッドをクラスのメンバといいます。

・指定されたメンバをもつ新しいクラス(クラス型)の準備はクラスの宣言により行います。

・クラスを利用するときは、クラス型の変数を宣言し、オブジェクトを確保します。オブジ ェクトはクラスのメンバを格納するためのメモリ領域です。メンバへのアクセスは、ピリオ ドを用いて行います。

- ・クラス型の変数は参照型の変数です。
- ・クラス型の変数は int 型や double 型と同じように配列を構成できます。

**TEN**